# 4.6. Установка параметров измерений

Переда началом измерений (построения характеристики обратного рассеяния) оператор OTDR устанавливает параметры, определяющие точность измерений и вид рефлектограммы.

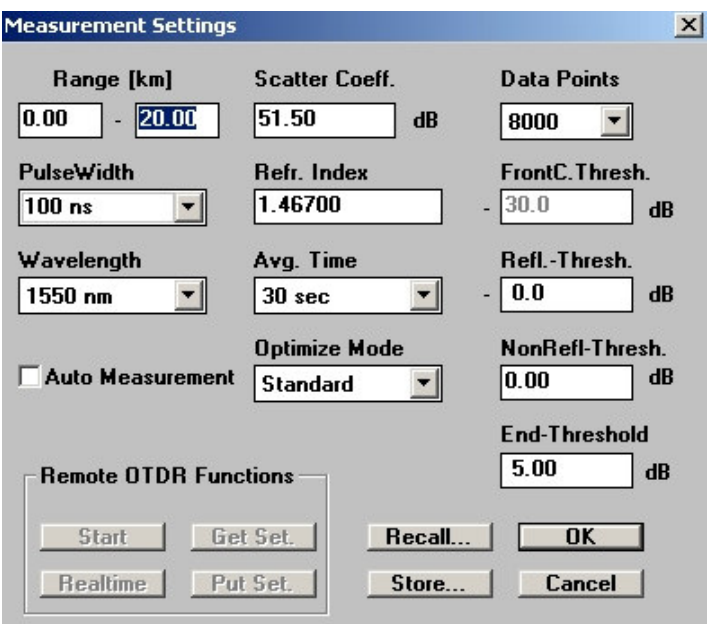

Основные параметры:

- Диапазон измерений  $\Delta L$ , км  $\bullet$
- Рабочая длина волны  $\lambda$ , нм
- Показатель преломления п  $\bullet$
- Длительность зондирующего импульса  $\Delta t$  (10 нс 10  $\bullet$ мкс)
- Время усреднения (количество усреднений)  $T_{Avg}$  $\bullet$

### Диапазон измерений Д., км (Range)

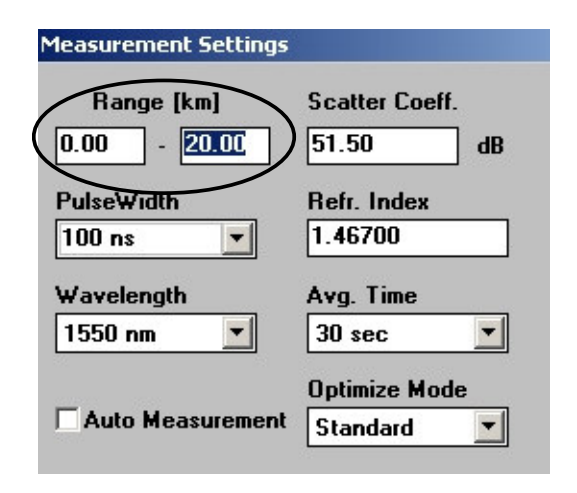

Диапазон измерений должен быть выбран таким образом, чтобы на рефлектограмме отображалась не только вся тестируемая линия, но и шумы. Анализ соотношения сигнал/шум позволит сделать выводы о корректной установке таких параметров, как  $\Delta t$  и  $T_{Avg}$ .

Некоторые OTDR позволяют устанавливать диапазон измерений в ручном режиме с точностью до метра, другие выбирать дискретные значения (например, Ando - 2 км, 5 км, 10 км и т.д.).

В общем случае, измеритель всегда заранее знает приближенное значение длины тестируемой линии - относительно физической длины или результатов предыдущих измерений.

В то же время, даже если величина  $\Delta L$  выбрана неверно, процесс измерений останавливается (отключается источник) и оперативно устанавливается более корректное значение диапазона измерений.

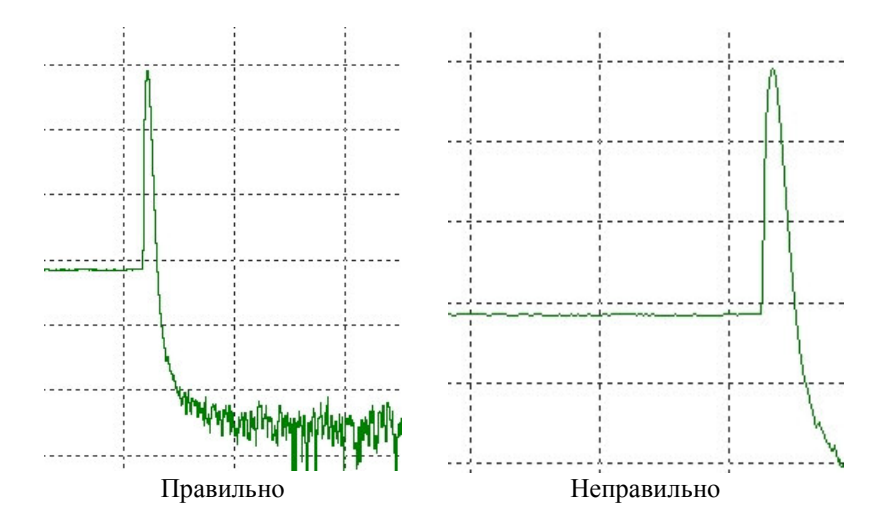

Рабочая длина волны  $\lambda$ , нм (Wavelength)

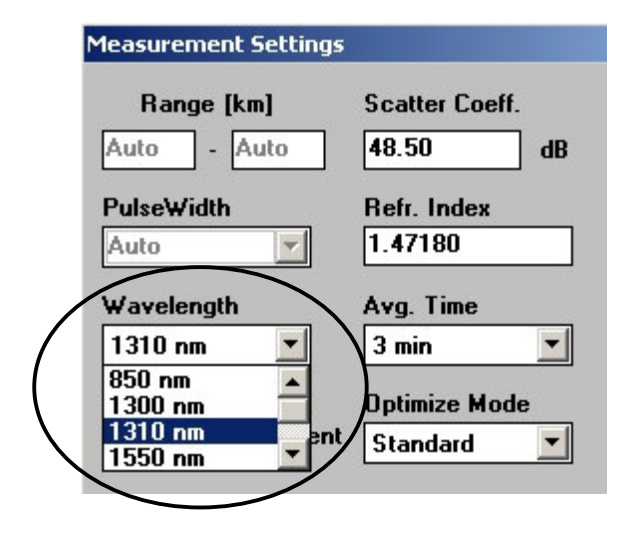

В зависимости от типа сменного оптического блока OTDR выбирается соответствующая рабочая длина волны - в ММ режиме 850 нм и 1300 нм, а в SM режиме - 1310 нм и 1550 нм, соответственно.

Следует отметить, что протоколы, входящие в состав исполнительной документации ВОЛП, должны содержать результаты измерений на обеих длинах волн.

#### Показатель преломления n (Refractive Index)

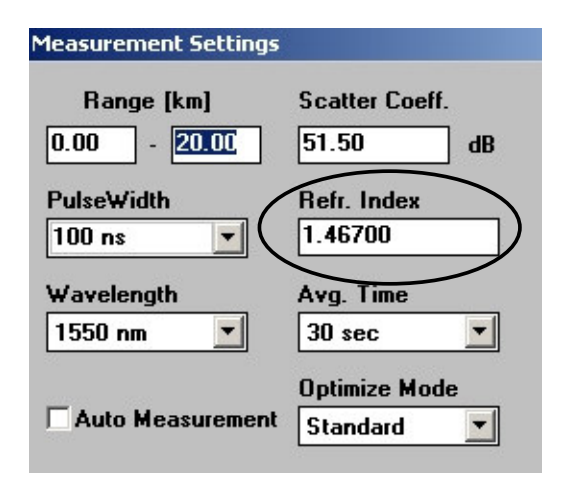

Значение данного параметра устанавливается строго по паспорту на волокно/кабель. В противном случае измерение расстояния до неоднородности / оптической длины OB не корректно, а результаты измерения будут расходиться относительно данных, полученных при установке паспортного  $n$ .

Необходимо отметить, что при изменении  $\lambda$  также требуется переустановка п. Например, при получении рефлектограммы участка ВОЛП с SM OB Corning® SMF-28е™ (Rec. ITU-T G.652) необходимо задавать следующие значения показателя преломления сердцевины:

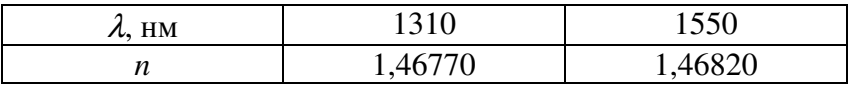

### Длительность зондирующего импульса  $\Delta t$ , нс  $(PulseWidth)$

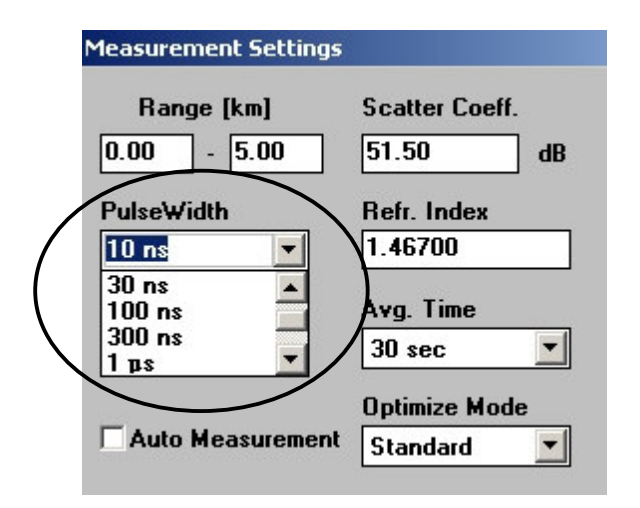

Данный параметр устанавливается дискретно: например, 10 нс, 30 нс, 100 нс, 300 нс, 1 мкс, 3 мкс, 10 мкс.

Выбор зондирующего импульса с большей длительностью At позволяет увеличить уровень мощности сигнала (потока обратного рассеяния) на приеме.

Это приводит к увеличению соотношения сигнал/шум SNR и, соответственно, динамического диапазона.

В то же время, увеличение длительности зондирующего импульса *At* снижает разрешающую способность и увеличивает ширину мертвой зоны  $L_{DZ}$  особенно на ближнем конце в точке ввода сигнала в ОВ.

Таким образом, с точки зрения измерителя, чем меньше длительность зондирующего импульса  $\Delta t$ , тем удобнее выполнять анализ характеристики обратного рассеяния. Однако данное утверждение справедливо лишь в том случае, если обеспечивается требуемое значение SNR.

С увеличением протяженности обследуемой ВОЛП, требуется установка импульса большей длительности.

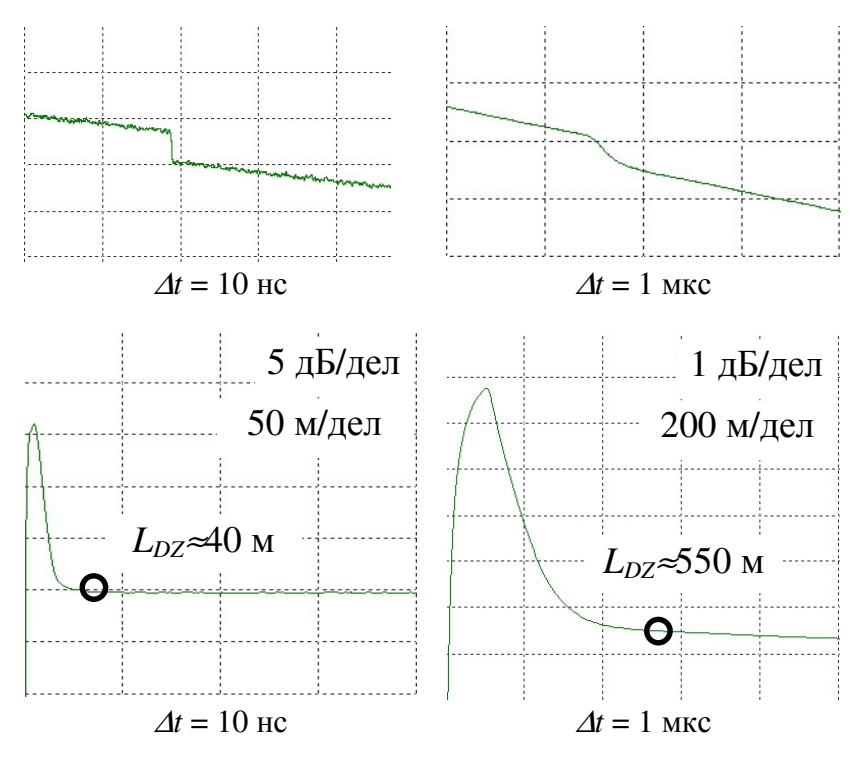

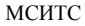

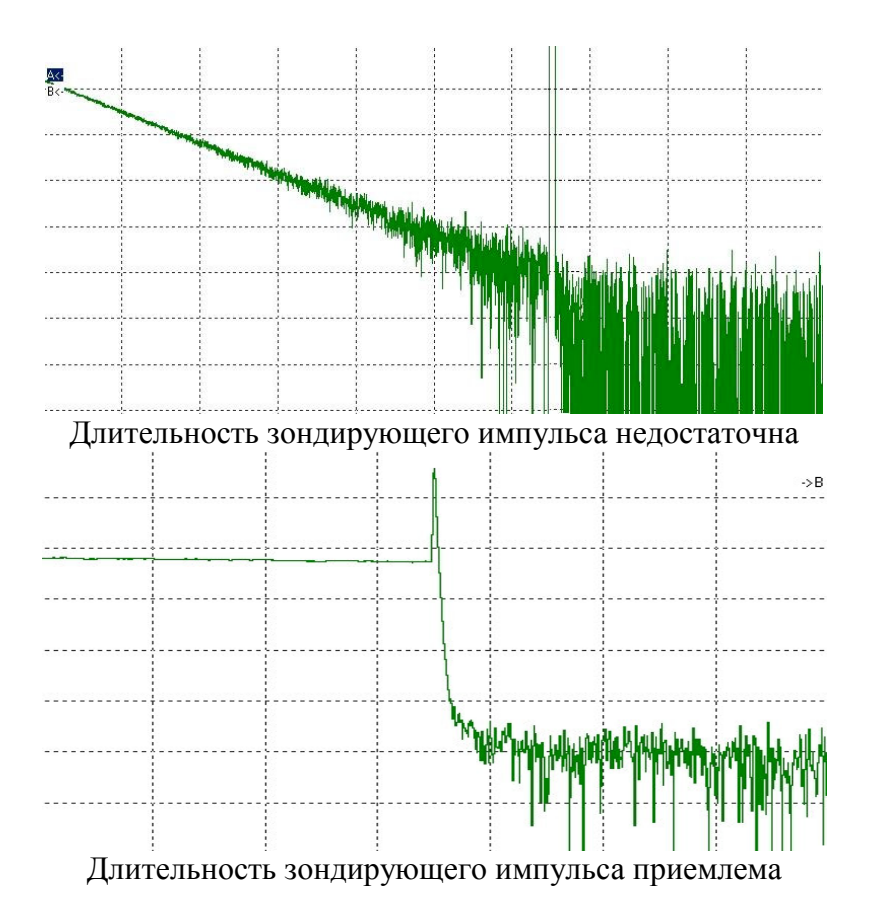

 $\overline{7}$ 

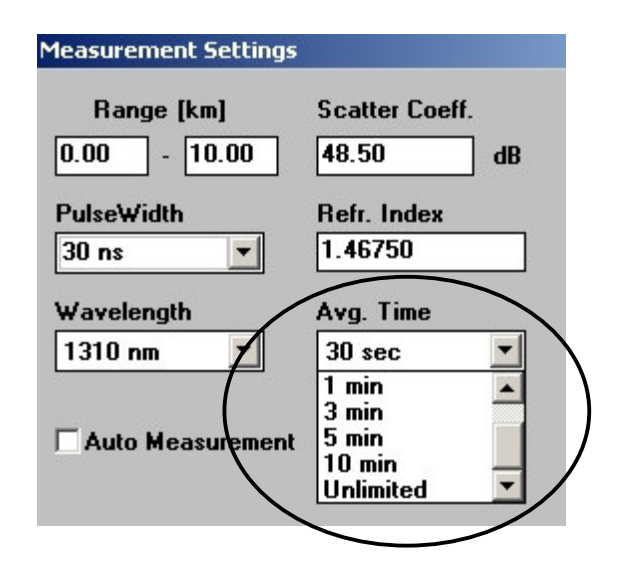

# Время усреднения (количество усреднений)  $T_{Av}$

Существует два режима работы OTDR: режим реального времени и режим усреднения.

В режиме реального времени каждая реализация характеристики обратного рассеяния, принимаемая в течение периода линейной развертки, выводится на дисплей.

Для режима реального времени характерны высокий уровень шума и изменения наблюдаемой рефлектограммы с частотой развертки.

Режим реального времени применяется для качественной оценки влияния проведения каких-либо операций с волокном на его характеристики (например, идентификация стыка, подключение через механический соединитель,

идентификация волокна путем его изгиба в месте стыка и  $\pi p$ .).

В режиме усреднения при выполнении многократных измерений реализации характеристик обратного рассеяния запоминаются, затем усредняются, после чего усредненная характеристика выводится на дисплей.

Выполнение измерений с последующим занесением результатов в протоколы соответствующей формы осуществляется только в режиме усреднения.

Выбор времени усреднения (количества усреднений) зависит от требуемого значения динамического диапазона.

Увеличение времени усреднений повышает значение динамического диапазона за счет исключения случайных погрешностей при статистической обработке и, соответственно, снижения уровня шумов на отображаемой рефлектограмме.

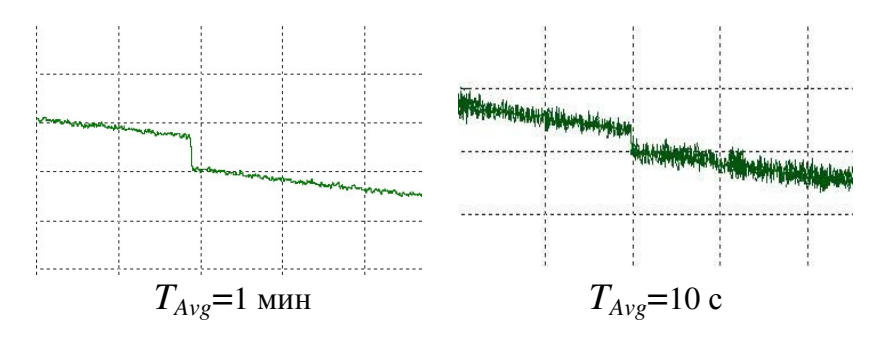

В общем случае, измерителю «удобнее» выполнять анализ многократно усредненной характеристики обратного рассеяния. Однако большое количество усреднений требует значительного увеличения времени проведения измерений, что далеко не всегда целесообразно.

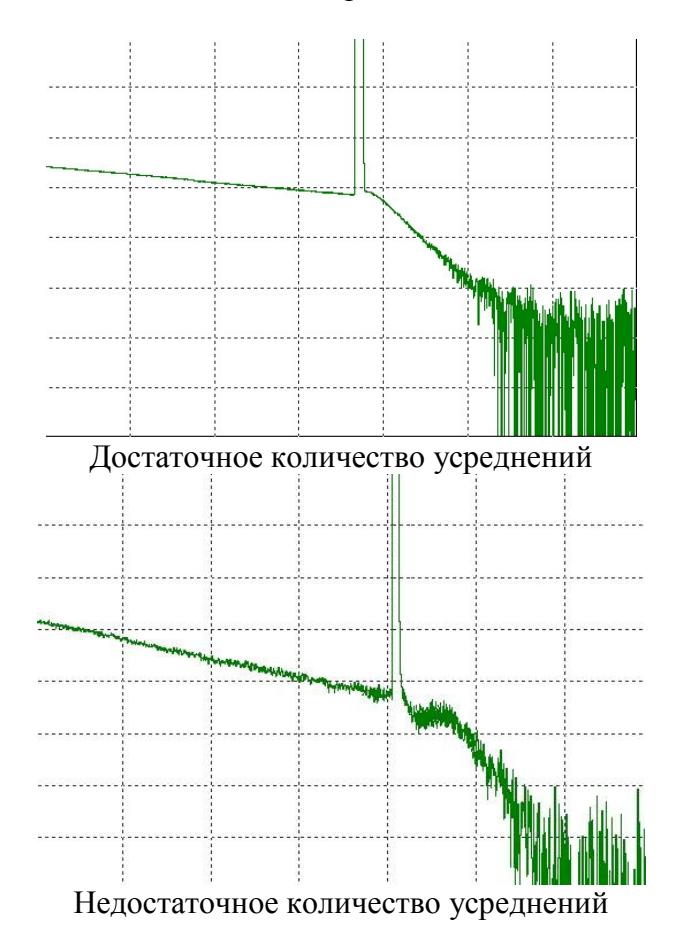

Можно предполагать, что время усреднений должно быть выбрано таким образом, чтобы при дальнейшем его увеличении вид рефлектограммы на исследуемом участке уже не изменялся.

Очевидно, при работе на пределе динамического диапазона (измерения на участках ВОЛП большой протяженности - свыше 80 км - и в этом случае выбирается максимальная длительность зондирующего импульса) время усреднения существенно увеличивается и может достигать порядка 60 MИH.

При выполнении измерений на участках ВОЛП меньшей протяженности (остается запас по динамическому диапазону) оператор может подобрать значения  $\Delta t$  и  $T_{Avg}$  таким образом, чтобы отображаемая рефлектограмма была наиболее удобна для последующей обработки при соответствующей минимизации времени измерения.

Основным критерием оценки корректности выбора параметров  $\Delta t$  и  $T_{Avg}$  является величина SNR в точке измерения. Очевидно, уровень мощности шума не должен превышать измеряемую величину затухания. С учетом запаса 0,3 дБ требуемое значение SNR в зависимости от измеряемого затухания а на нерегулярности приближенно оценивается по формуле:

$$
SNR = 5 \cdot \lg \frac{10^{0,1 \cdot a} + 1}{10^{0,1 \cdot a} - 1} + 0.3
$$

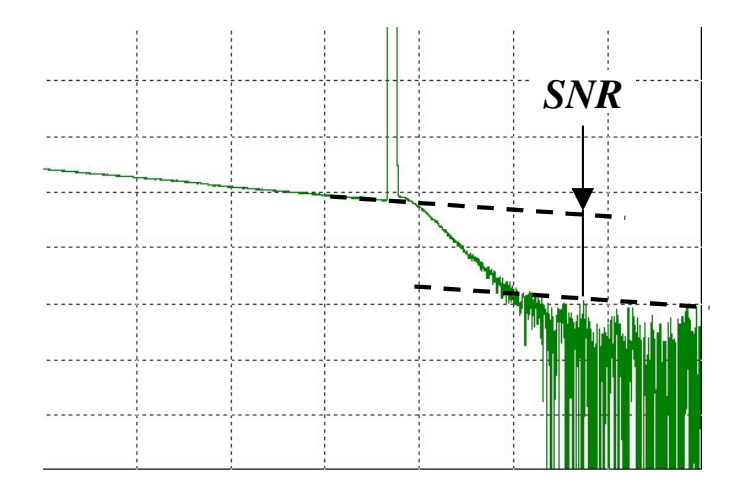

# Рекомендуемые значения SNR:

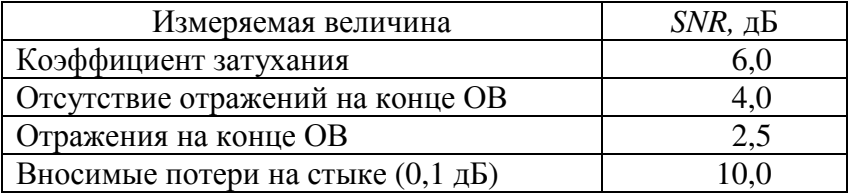

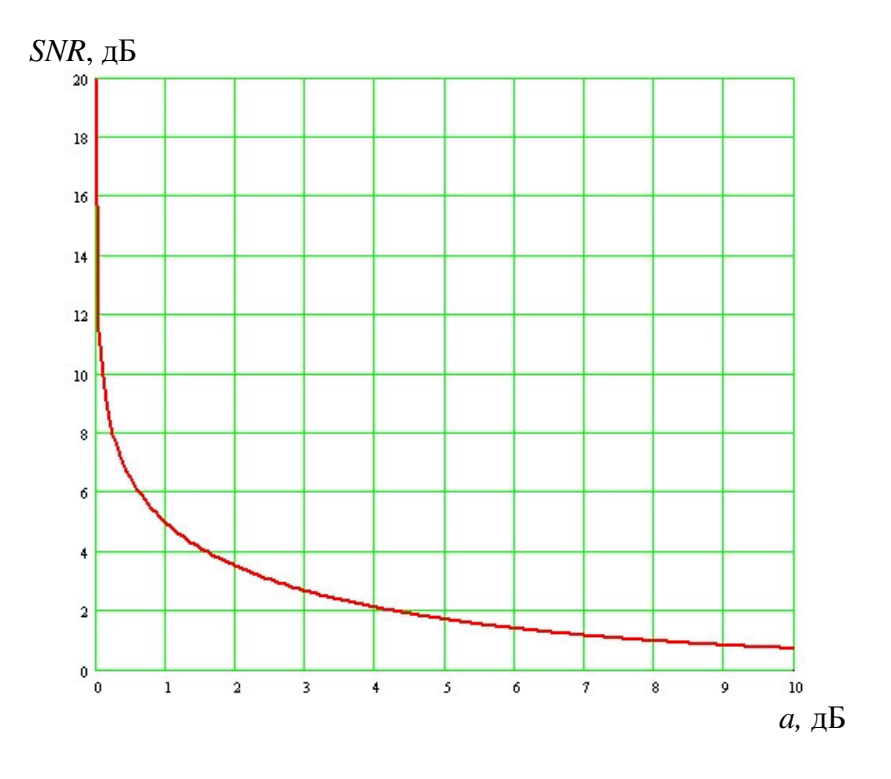

Таким образом, корректность установки параметров измерения можно оценить относительно требуемого значения SNR. Так, для выполнения измерения затухания указанное отношение на дальнем конце ОВ должно составлять не менее 6...6,5 дБ.

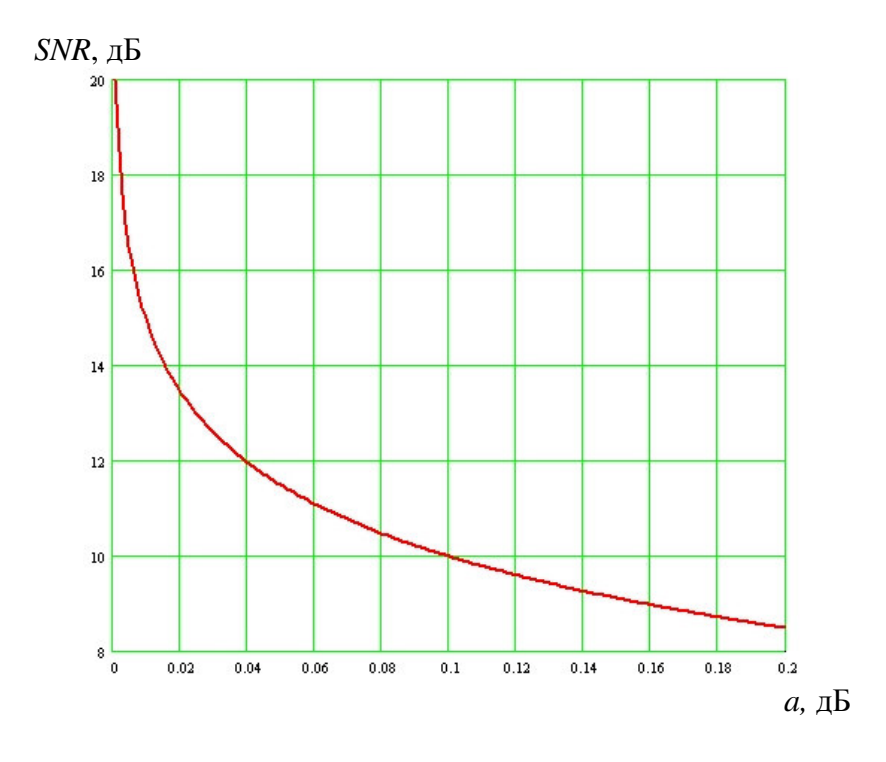

Если указанная величина SNR существенно меньше требуемого значения, очевидно, необходимо увеличить длительность зондирующего импульса:

$$
SNR_{\phi a\kappa m} \langle \langle SNR_{\text{mp}e\delta} \rangle \Rightarrow \Delta t \hat{I}
$$

Если SNR незначительно меньше требуемого значения, рекомендуется увеличить время усреднений, не меняя длительность зондирующего импульса:

$$
SNR_{\phi a\kappa m} < SNR_{\text{mpe6}} \Rightarrow T_{Avg} \hat{ } \hat{ } \hat{ } \text{ } \hat{ } \text{ } \Delta t = Const
$$

Если значение SNR существенно выше требуемого, напротив, можно уменьшить длительность зондирующего импульса.

$$
SNR_{\phi a\kappa m}>>SNR_{mpe\delta} \Rightarrow \Delta t\sqrt{}
$$

Соответственно, если SNR незначительно превышает требуемое значение, можно уменьшить время усреднений, не изменяя 4t.

$$
SNR_{\phi a \kappa m} > SNR_{\eta p e \delta} \Rightarrow T_{Avg} \downarrow
$$
;  $\Delta t = Const$